# Maximum-likelihood estimation, latent variables and the Expectation/Maximization algorithm

Micha Elsner

August 27, 2012

# Building models

#### The next two lectures: overview of some statistical methods

- $\triangleright$  A review for people who know this stuff
- $\triangleright$  A basic survival guide for people who don't

#### This lecture

Standard *frequentist* techniques for building models with hidden variables Classical techniques from the '70s (popular since the '90s)

#### Next lecture

*Bayesian* methods Popular since the mid '00s

#### Fully observed data A simple toy example: a baby observes the  $F_1$ and  $F<sub>2</sub>$  of 45 tokens of the vowel /i/ (spoken by men, at "steady state")

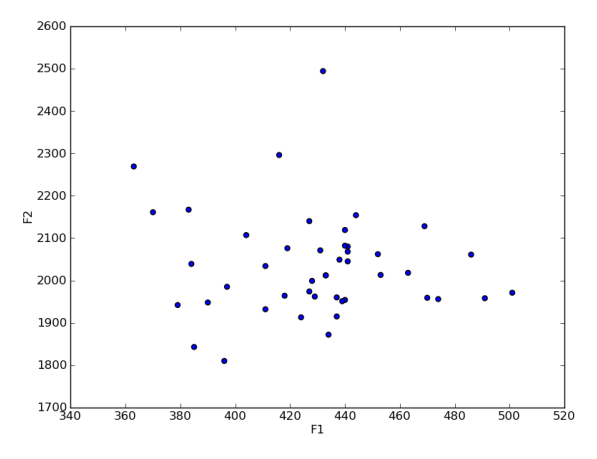

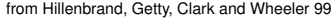

#### High-level modeling assumption

#### /i/ sounds are distributed in an ellipse-shaped region surrounding a common mean

(Why? Mathematical convenience, mostly. Just go with it...)

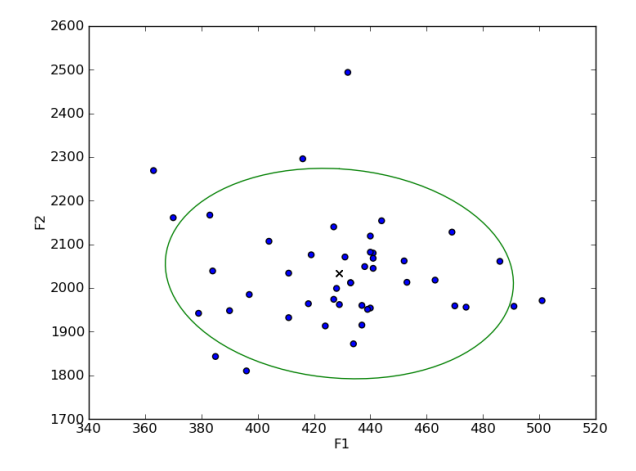

# Mathematically...

Treat the vowel tokens as samples from a normal (Gaussian) distribution with unknown mean  $\mu$  and covariance  $\Sigma$ 

# Generative model

A probability distribution over the observed data:

- ► Different use of *generative* from Chomsky
- $\triangleright$  Contrast with models that fit part of the data (outcome) from other parts (predictors)— like regressions
- ► Usually has some unknown *parameters*
- **Possible to** *sample* a synthetic dataset from the model

### Sampled data

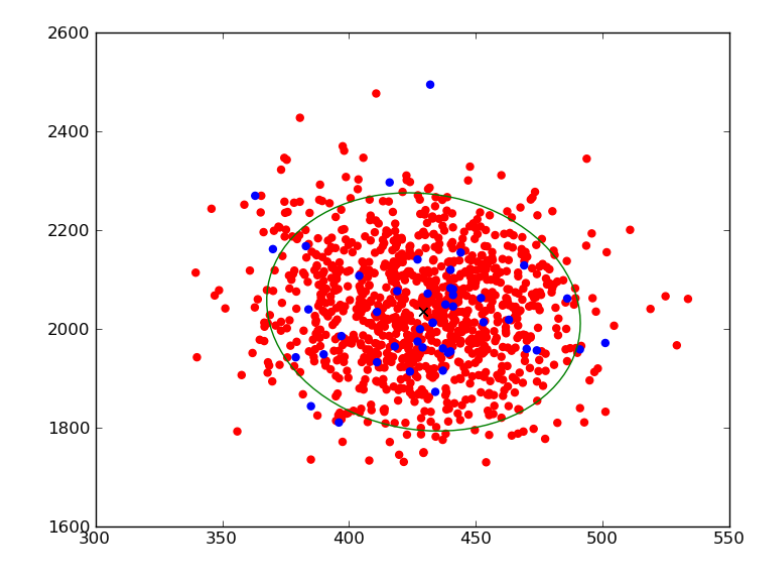

**Notation** 

Let  $X : x_0 \ldots x_N$  be the list of vowels, with  $N = 45$ .

 $x_i$  ∼  $N(\mu, \Sigma)$ 

- ► ∼: sampled from, distributed according to
- ▶ *N*: normal distribution

*Graphical model* notation N

- $\triangleright$  Circle = random variable
- $\blacktriangleright$  Gray background: observed value
- $\triangleright$  Box = many variables
- $\triangleright$  No circle = parameter
- $\blacktriangleright$  Arrow: conditioned on

# Learning

Our hypothetical baby assumes the data *must* be generated from a model of this family... but what are  $\mu$  and  $\Sigma$ ?

# Principle of maximum likelihood

#### Choose values for the parameters that maximize the probability of the data

- ► Likelihood: data probability as function of the parameters
- **Actually, often the** *log***-likelihood** 
	- $\blacktriangleright$  Mathematically convenient and doesn't underflow as much

# The likelihood

#### Log-probability of our dataset as a function of  $\mu_1$ with other parameters at optimal values (The graph for  $\mu_1$  and  $\mu_2$  is 3d; the whole graph is 6d)

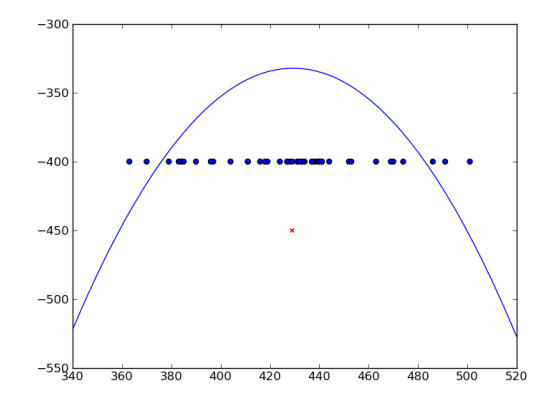

(Blue points: observations in  $F_1$  space; red x: sample mean)

# The maximum-likelihood estimator

### Choose  $\hat{\mu}_1$  (the baby's *estimate* of the value of  $\mu_1$ ) according to principle of maximum likelihood

- $\blacktriangleright$  In this case, can just choose the sample mean!
	- ▶ More general principle: *methods of moments*
- $\blacktriangleright$  In a second, will see more complex models for which this doesn't work

# Gradient ascent: generic MLE

Maximize function by moving uphill from point to point

- $\blacktriangleright$  Pick initial point
- $\blacktriangleright$  Compute derivative
- $\triangleright$  Step uphill and repeat

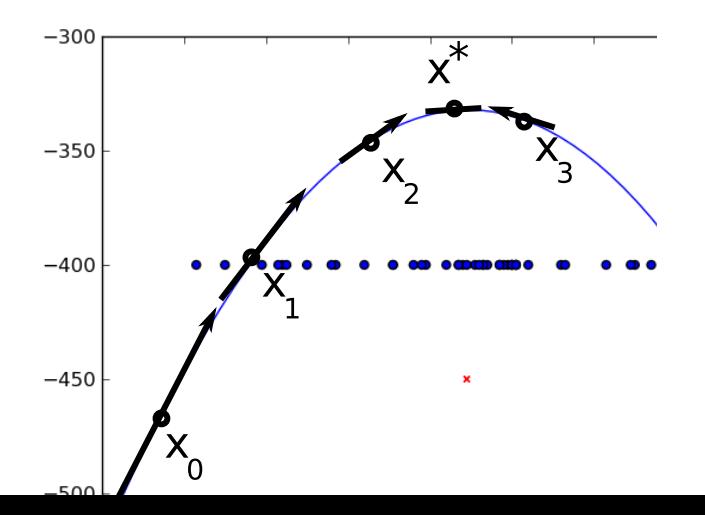

### A little more complicated

Now, the baby observes 90 vowel tokens...

- Given the language has two vowels,  $\frac{1}{4}$  and  $\frac{1}{4}$
- $\blacktriangleright$  Each with unknown mean and covariance

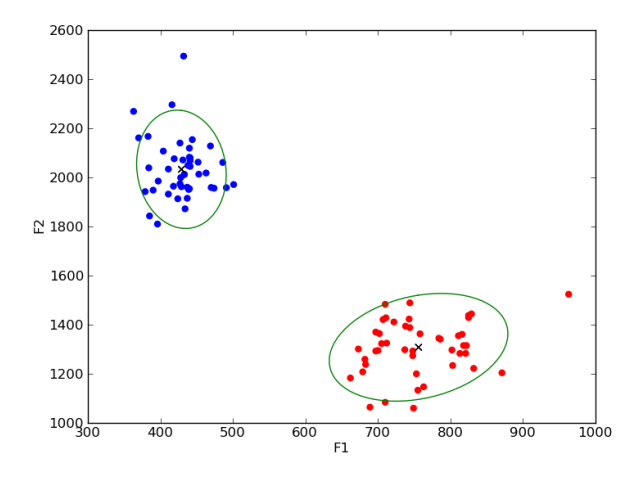

### **Mathematics**

#### Introduce some auxiliary indicator variables *z*: is this token /i/ or /a/?

- <sup>I</sup> \* /i/ and /a/ are labels for *our analysis*... actually cluster 1 or cluster 2
- $\triangleright$  *z<sub>i</sub>* will be 0 if  $x_i$  is an /i/ and 1 if it's an /a/
- **Prior probability of an /i/ determined by a new parameter**  $\pi$ (ie,  $\pi = .5$  means about half /i/ sounds)

# Latent variables

Random variables in our model whose values we don't observe

# Mixture model

Models whose latent variables indicate which cluster an observation comes from are *mixtures*...

Since the individual vowels here are Gaussian, this is a *mixture of Gaussians*

# Writing it down

Let  $X : x_0 \ldots x_N$  be the list of vowels, with  $N = 90$ . Let *Z* :  $z_0 \ldots z_N \in \{0, 1\}$  be class indicators

> *z<sup>i</sup>* ∼ *Bernoulli*(π)  $x_i$  ∼  $N(\mu_{z_i}, \Sigma_{z_i})$

 $\triangleright$  Bernoulli: coin flip with pr of heads= $\pi$ 

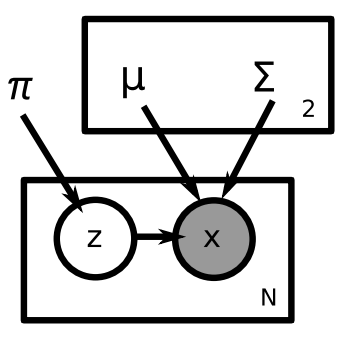

- Now there are two  $\mu$  and  $\Sigma$
- $\triangleright$  One for /i/ and one for /a/
- ► *z* has white background: latent

### Learning with latent variables

# Conceptually, two approaches:

Marginalizing over the latent variables

$$
\hat{\mu}, \hat{\Sigma}, \hat{\pi} = \text{argmax}_{\mu, \Sigma, \pi} \sum_{z} P(x|z; \mu, \Sigma) P(z|\pi)
$$

### (The actual likelihood function)

Maximizing the latent variables

$$
\hat{\mu}, \hat{\Sigma}, \hat{\pi} = \textit{argmax}_{\mu, \Sigma, \pi, z} P(x|z; \mu, \Sigma) P(z|\pi)
$$

(Often fairly close to the likelihood)

### The likelihood: intuition

#### Likelihoods as function of  $\mu'^{ij}_1$  $\frac{1}{1}$  and  $\mu_1^{/a/2}$  $\int_{1}^{a}$  under different assignments of *z* for four points

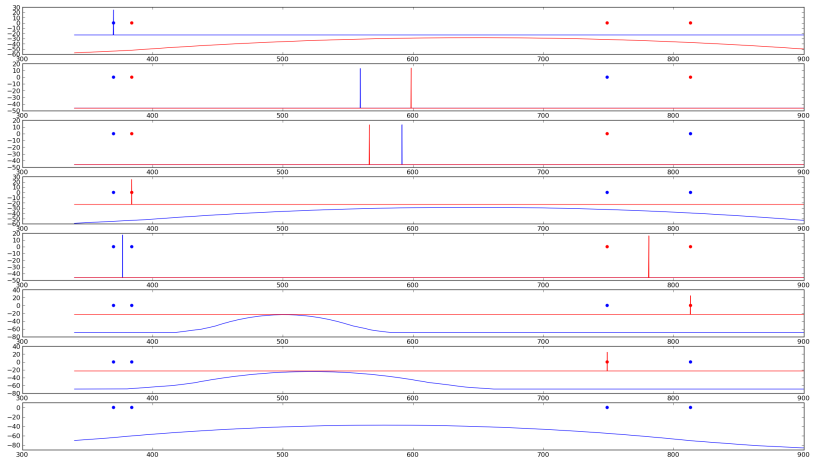

# **Difficulties**

Since the likelihood doesn't have a fixed number of maxima, we can't solve for  $\mu$  in closed form...

 $\triangleright$  Use iterative approaches (like gradient)

Expectation/Maximization (EM) algorithm Most common iterative approach (Dempster+al '77) (Approximately) a type of gradient method Alternates between two phases:

- $\blacktriangleright$  Improve *z*
- lmprove  $\mu$ ,  $\Sigma$ ,  $\pi$

### Insight 1: classification is easy

Given  $\mu, \Sigma, \pi$ , it's easy to find the class probabilities for any sound *x*

$$
P(x \in \mathit{li}) = \frac{\pi N(x|\mu_{\mathit{li}}, \Sigma_{\mathit{li}})}{\pi N(x|\mu_{\mathit{li}}, \Sigma_{\mathit{li}}) + (1 - \pi)N(x|\mu_{\mathit{ja}}, \Sigma_{\mathit{ja}})}
$$

- $\blacktriangleright$   $\pi$ : probability *z* for this *x* is 0
- $\blacktriangleright$   $N(x|\mu_{j,j}, \Sigma_{j,j})$ : probability of the sound fitting in the /i/ class
- Denominator: sound has to be either  $\frac{1}{4}$  or  $\frac{1}{4}$  (model assumption)

$$
\blacktriangleright \text{ So } p(x \in /i/)+p(x \in /a/)=1
$$

Insight 2: learning from labeled data is easy

As we saw at the beginning, computing  $\mu$ ,  $\Sigma$  is easy when there is only one vowel:

- $\triangleright$  So if we knew z, split data into /i/ and /a/, estimate each separately
- $\blacktriangleright$  (Also trivial to estimate  $\pi$ , the probability of /i/ vs /a/:  $\hat{\pi} = \frac{\#(|i|)}{n}$  $\frac{f^{1/2}}{n}$

# Basic (hard) EM

#### EM algorithm: Set *z<sup>i</sup>* at random Alternate:

#### M-step (estimate)

Split data into /i/ and /a/ according to current *z* Estimate  $\mu_{/i/}, \Sigma_{/i/}$  from /i/,  $\mu_{/a/}, \Sigma_{/a/}$  from /a/,  $\pi$  from ratio of /i/ and /a/

### E-step (classify)

Using current parameters, compute  $p(x \in /i)$  for each *x* For  $x : p(x \in /i/)> .5$ , set  $z = 0$  (label as /i/)... Otherwise label as /a/

#### Guarantee: each step improves likelihood until maximum reached

### Random initialization

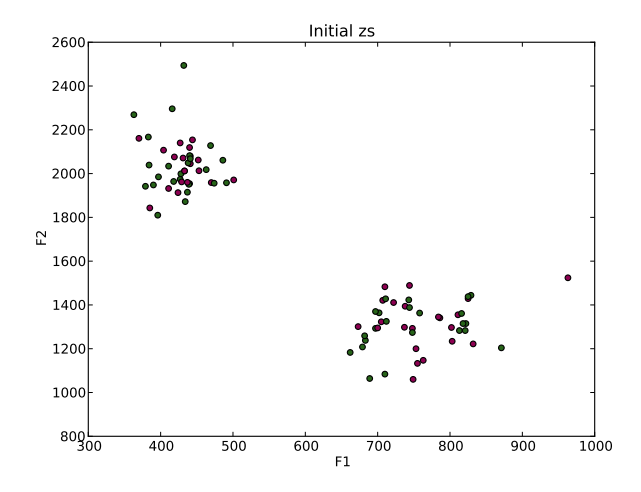

#### Parameter estimates

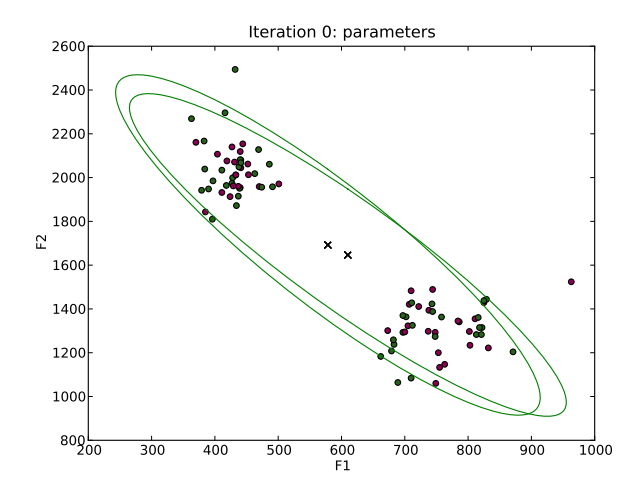

# E-step 1 (new zs)

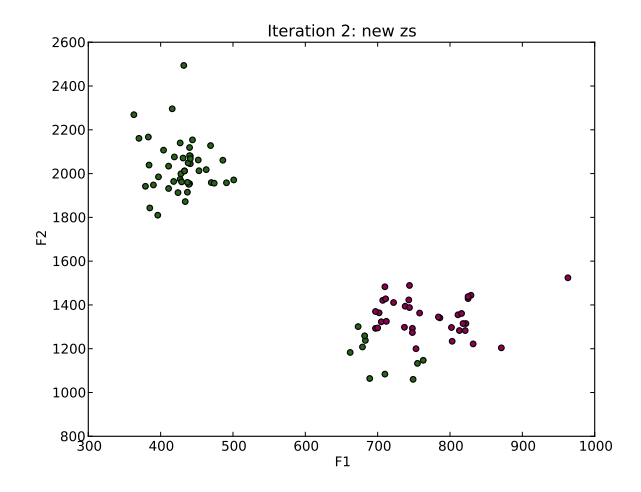

### M-step 1 (new params)

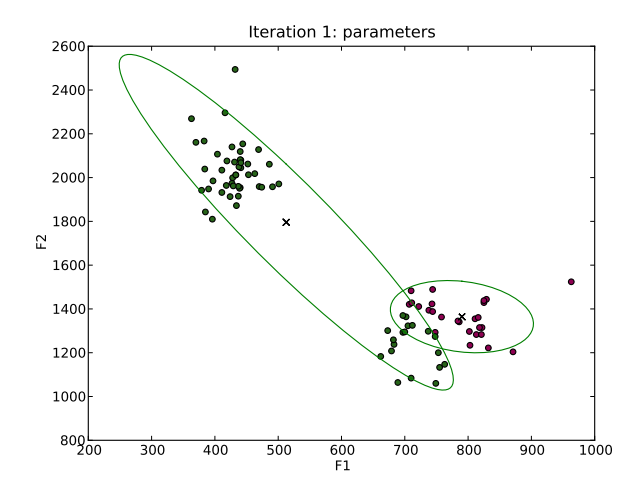

### M-step 4

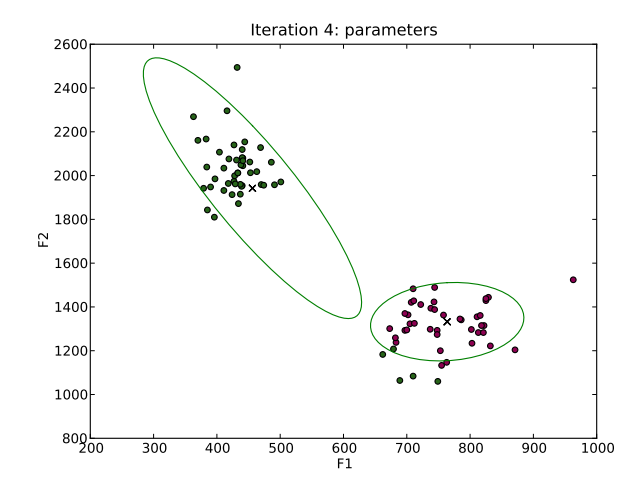

# M-step 5

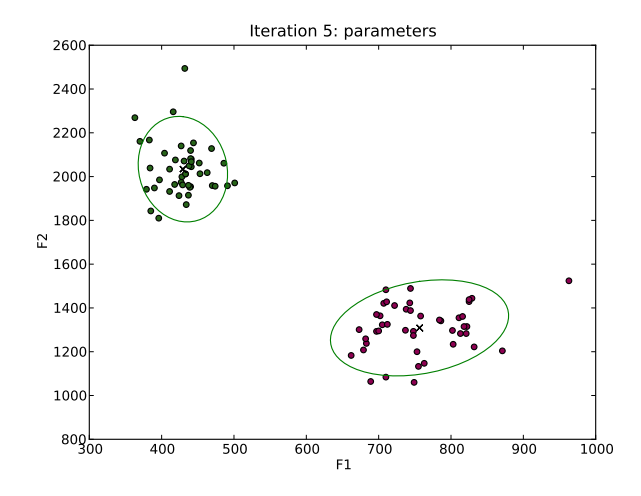

### Other things you might see in the wild

#### Soft (standard) EM

E-step: compute  $p(x \in /i)$ ... but don't assign to either class M-step: compute **expected value** of parameters using distribution from E-step (The standard EM algorithm)

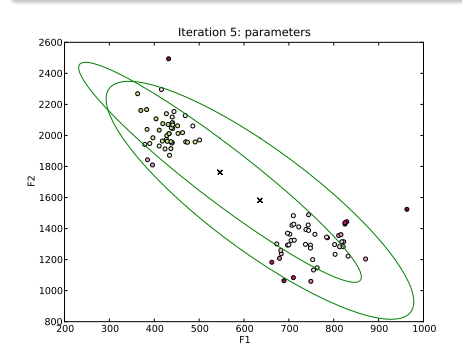

# Explicit gradient-based methods

- $\triangleright$  Require you to compute derivatives of the likelihood
- Simplest algorithm: add  $\eta$  times gradient to params
	- $\blacktriangleright$  This can be very slow, though...
- $\triangleright$  Better algorithms exist (L-BFGS, OWL-QN, etc)
	- $\triangleright$  Often use approximations to 2nd derivative to decide step size
- $\triangleright$  A variety of off-the-shelf packages for doing this
- $\blacktriangleright$  Incl. builtins in Matlab, R, etc.

### Batch vs. incremental

As presented here, each E-step (or computation of the gradient) iterates over *all* the data

- $\triangleright$  This is slow and cognitively implausible...
- **Incremental variants exist which read a few datapoints at a** time
- $\triangleright$  These few datapoints can be used to compute an *approximate* parameter update or gradient
- ▶ *Stochastic* gradient descent is one variant

#### Stochastic gradient

The value of the gradient itself at a point is a random variable

- $\triangleright$  Can be estimated from one or a small number of training exes
- $\blacktriangleright$  Leads to fast online algorithms
	- $\blacktriangleright$  Similar to perceptron
- $\triangleright$  Can be unstable though... must tune learning rate

### EM and related methods

- $\triangleright$  Learn parameters for generative models with hidden variables
- $\triangleright$  Start with a (bad) initial model and gradually improve it
- $\triangleright$  Generally easy to implement
- $\triangleright$  Can be somewhat slow to run, but generally practical for real data

### Problems: local maxima

#### Local maxima of the likelihood

As shown, the likelihood may have multiple maxima...

- $\blacktriangleright$  EM/gradient always improve likelihood until convergence
	- $\blacktriangleright$  Find a maximum (or saddle point)
- **I.** ...this doesn't mean they find the *global* maximum

Especially annoying when a model allows conflicting analyses...

- $\triangleright$  EM solution often internally consistent, but bad
- $\blacktriangleright$  Eventual solution depends on initialization
- $\blacktriangleright$  Hand-designed initialization scheme...
- $\triangleright$  Or random, but repeat many times

yuwanttu yu • want • tu y • u • w • a • n • t • t • u

# Problems: model selection and overfitting

#### Model selection

Comparing two models which make different assumptions

- $\blacktriangleright$  For instance, perhaps vowels are not perfect ellipses?
- $\triangleright$  Or perhaps there are really three vowels here? Which model is better?

Maximum likelihood on its own is bad for model selection...

- $\triangleright$  Max likelihood: make training data as likely as possible
- $\triangleright$  Generalization: assigning probability outside the training set
- ► Models that generalize *less* have higher likelihood...
- $\triangleright$  More parameters: more specific model, less generalization

# Model selection

Max likelihood chooses less general models (bad!)

- $\triangleright$  Means we can't use EM to learn models with varying levels of complexity
- $\blacktriangleright$  (Like different numbers of vowels...)

For instance, learn lexicon from:

juwant*,* juk*æ*n*,* Dejwant

Actual solution (lexicon is ju*,* want*,* k*æ*n*,* Dej) generalizes to Dejk*æ*n Max-likelihood lexicon is: juwant*,* juk*æ*n*,* Dejwant

# Model selection techniques

#### Frequentist hypothesis testing

For each (more or less complex) model, run max-likelihood Use hypothesis test to evaluate simpler vs more complex model (ie, fit mixture of gaussians with 1, 2, 3. . . vowel classes)

#### Bayesian information criterion

Penalizes likelihood by number of parameters Also generally used by running max-likelihood many times

#### Bayesian models

Don't require rerunning max-likelihood Make explicit assumptions about what kind of complexity is likely Next lecture!

#### **Examples**

#### Examples (python) online at: http://www.ling.ohiostate.edu/ melsner/course/stat-acq/em.tgz